## VIEWING DOCUMENTS AND IMAGES ESPECIALLY WITH EVINCE and XV

Carl Heiles January 17, 2016

## Contents

You've created a wonderful written report as a **pdf** or **ps** file. Or you've created a beautiful figure as a pdf or ps file. Or you have a jpg image from your camera. How do you display and/or print these in Linux?

The most common display programs are in the following table. Our favorites are evince for documents and xv for images.

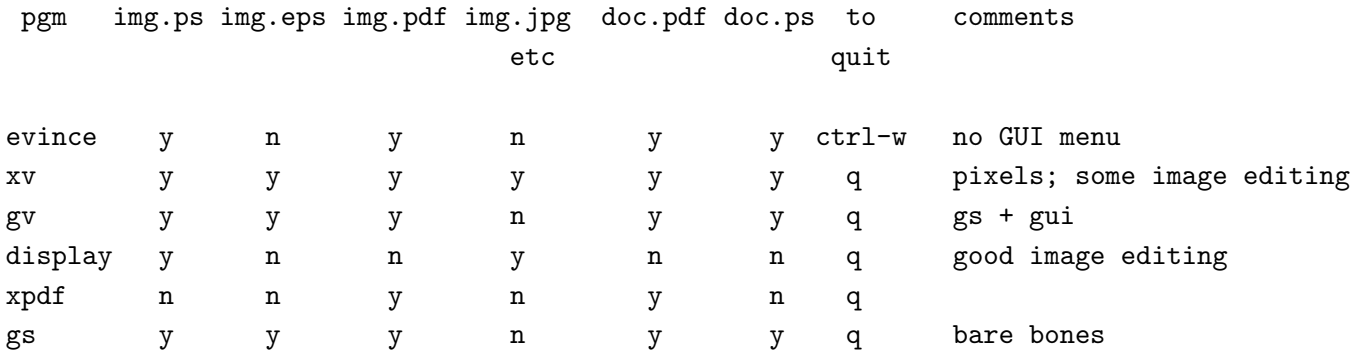

Comments:

- 1. evince is the most capable for documents. The only problem is a temporary glitch: the GUI menu is unavailable. So you need to memorize a few basic keybindings, taken from evince keybindings.pdf The most important is to *print* use Ctrl p.
- 2. xv will handle almost any kind of file, especially image files. It has some image editing and file conversion; for a GUI, right-click. xv is not available on all Linus/UNIX installations. Disadvantage: xv pixellates the file before displaying it, so you can't enlarge the image while retaining detail.
- 3. gv works on ps and pdf files only. It's a little less nice than evince, but it has a nice GUI and is surely available on any Linux/UNIX platform.
- 4. display is meant for images. It has a GUI for lots of image editing options. It's the modern replacement for xv.
- 5. xpdf is a basic, no-frills evince—but at least it has GUI, although it's somewhat primitive,